## **Foreman - Feature #22362**

## **[RFE] shade rows for large tables**

01/22/2018 10:10 PM - Pat Riehecky

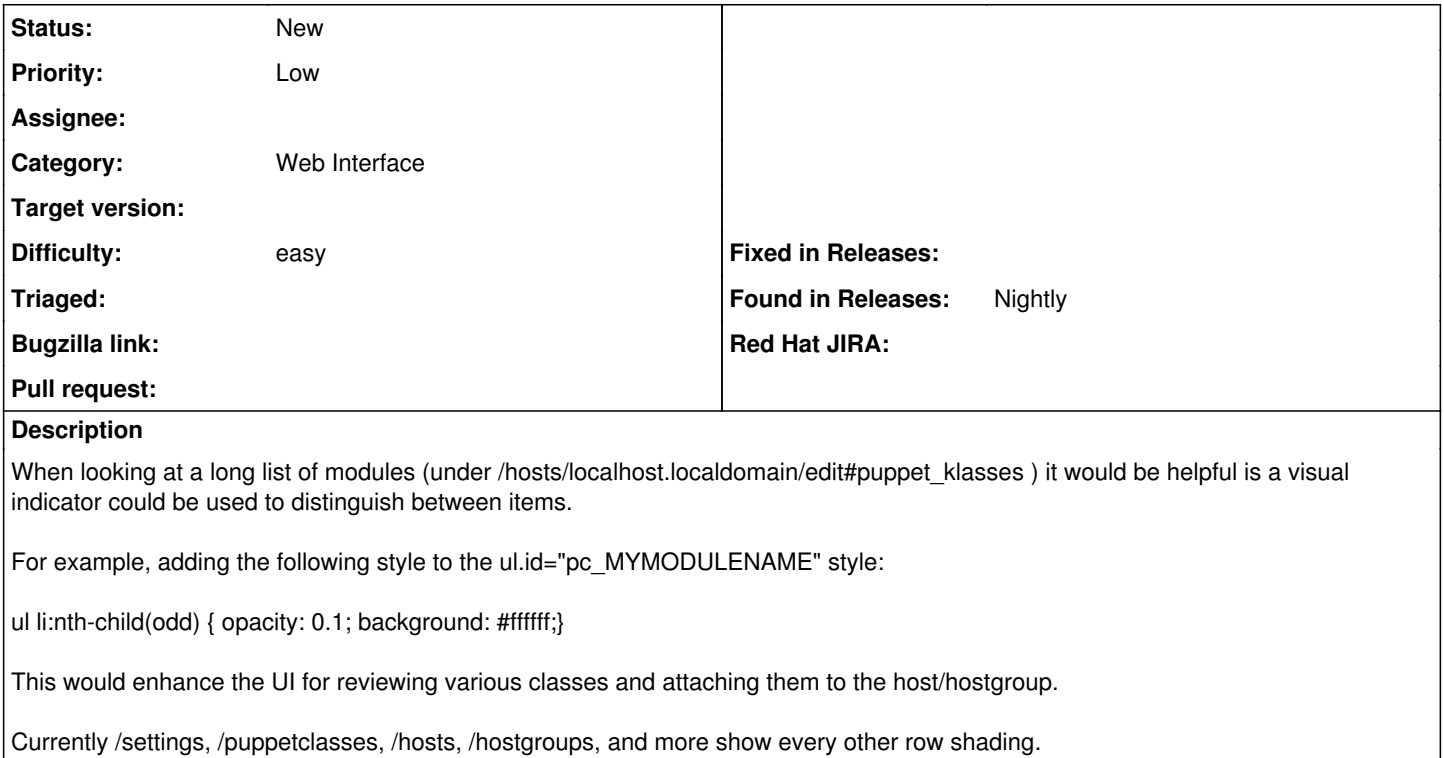